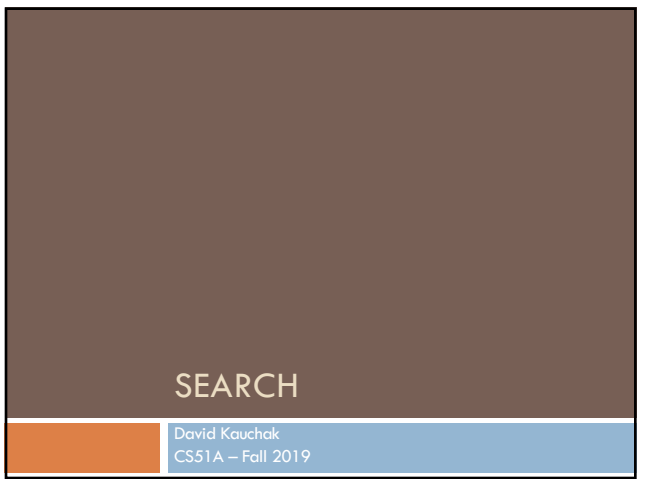

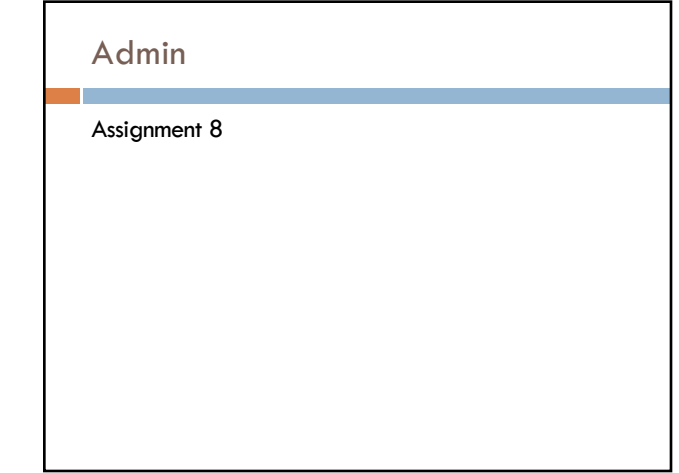

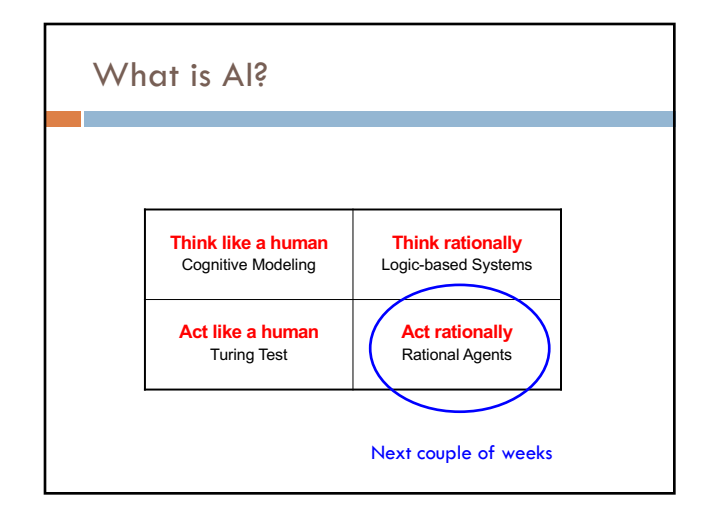

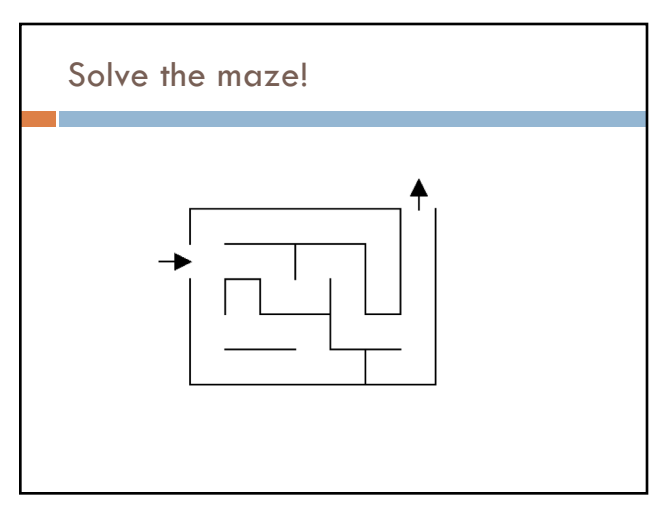

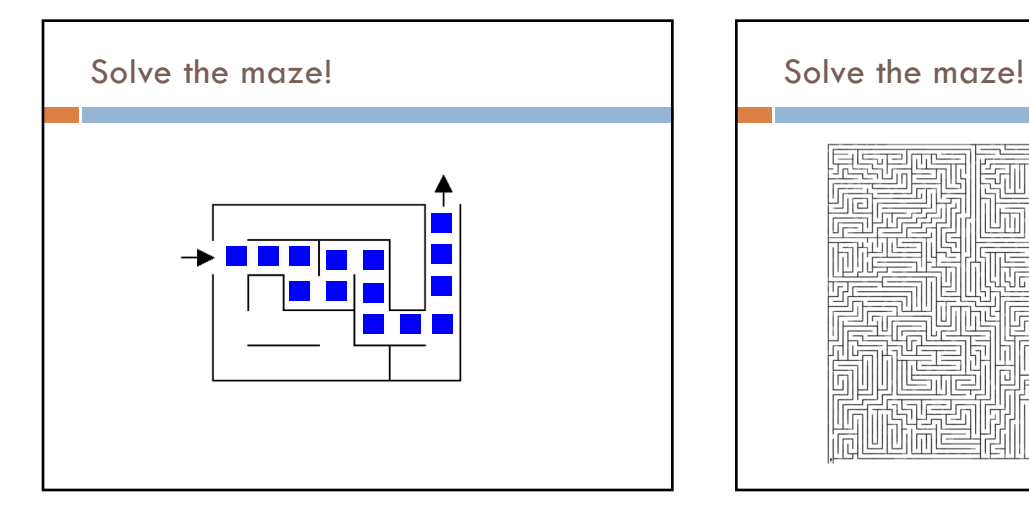

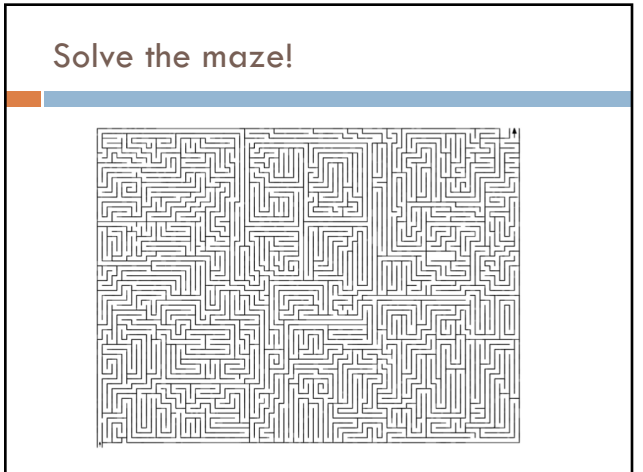

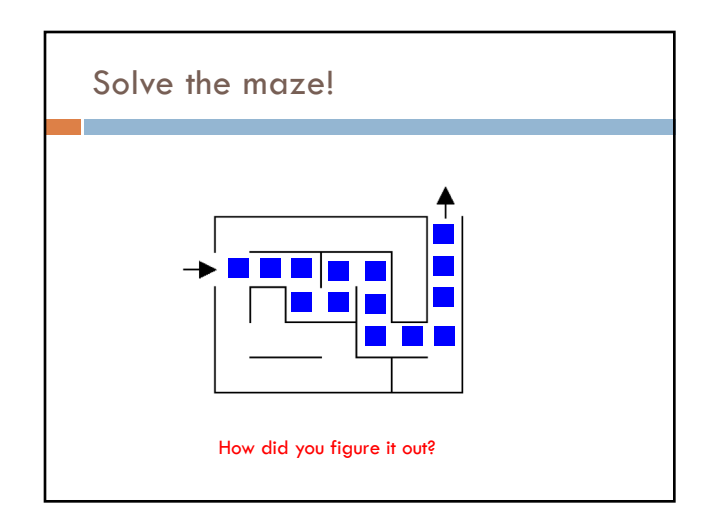

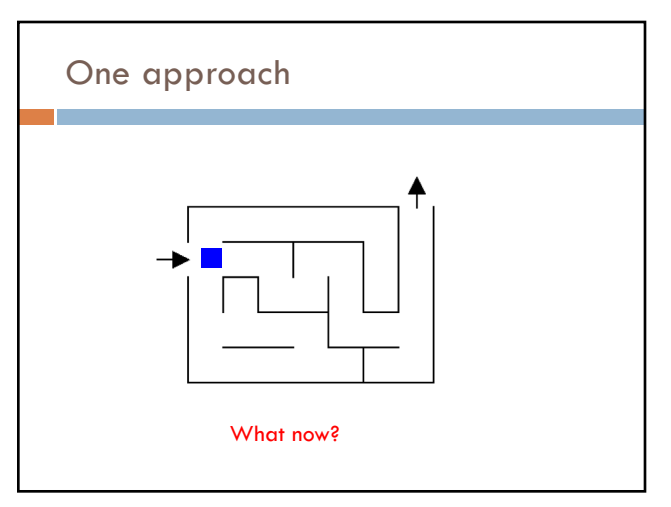

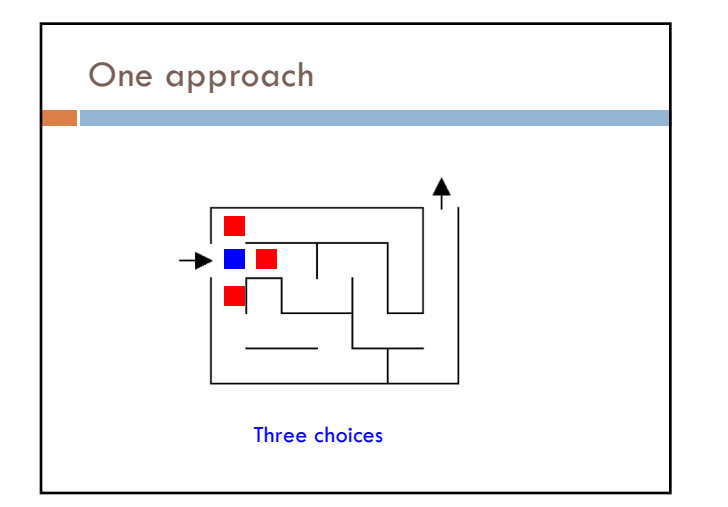

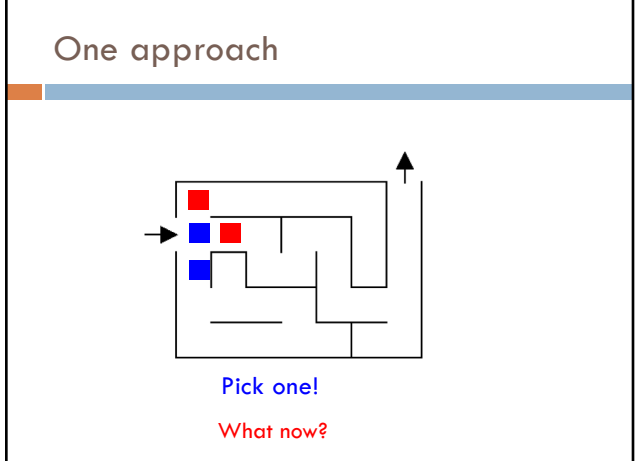

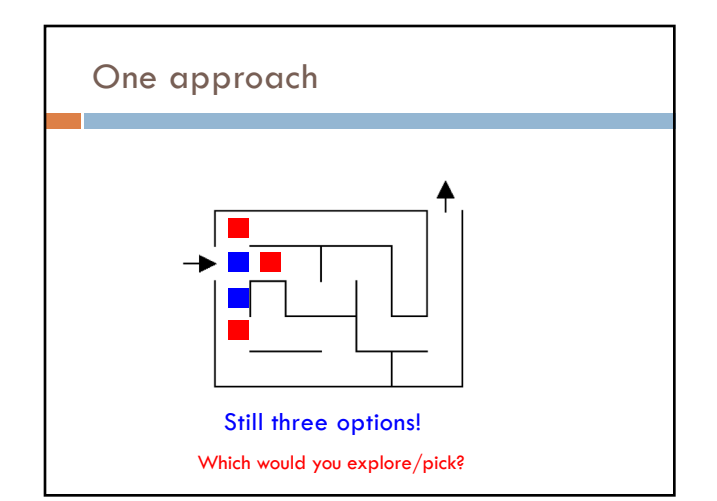

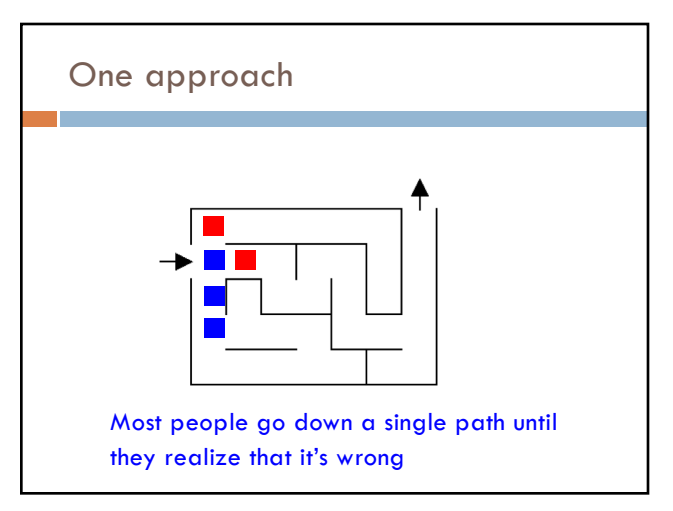

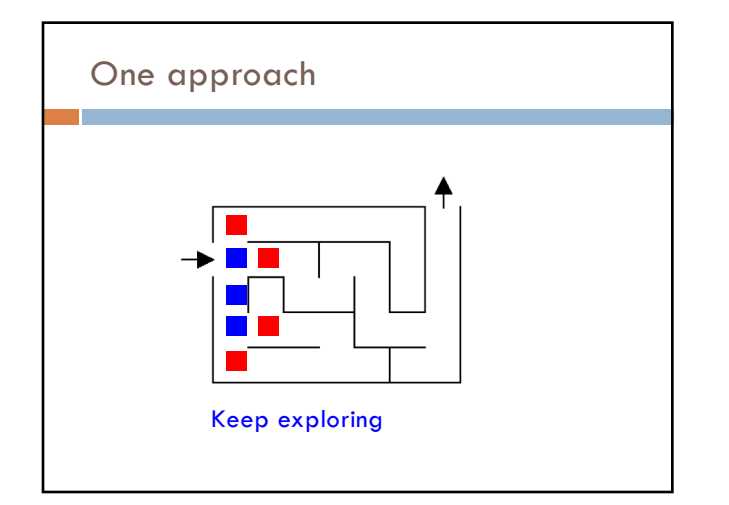

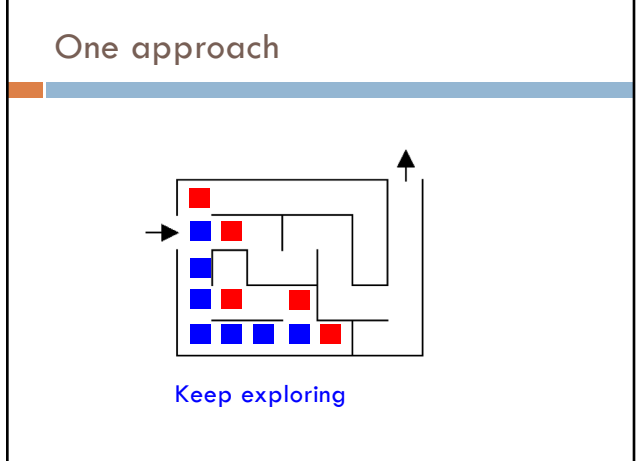

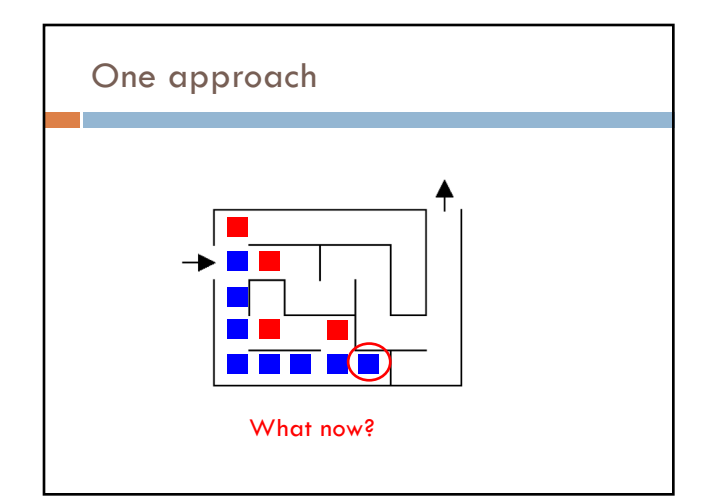

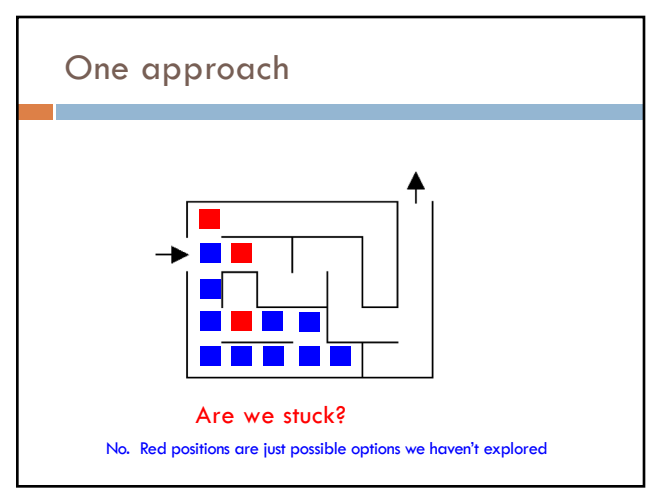

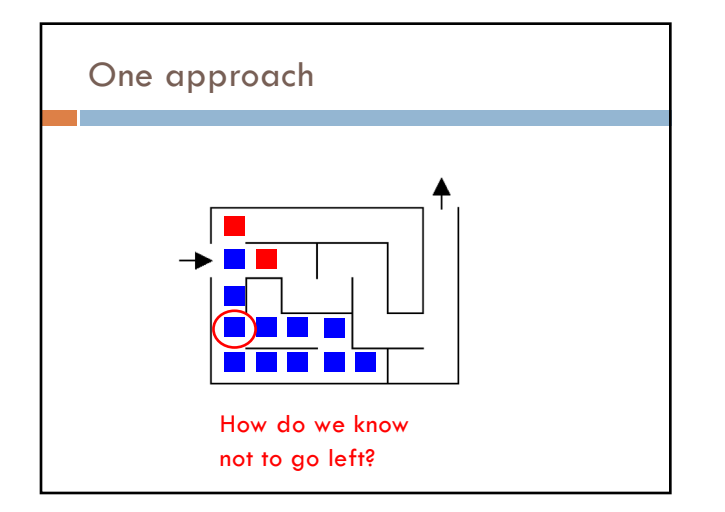

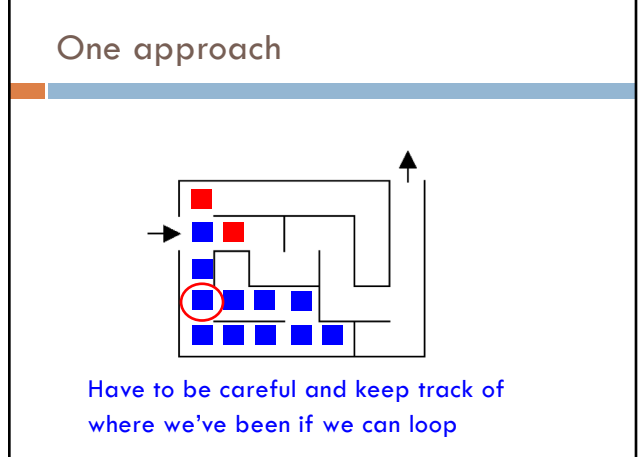

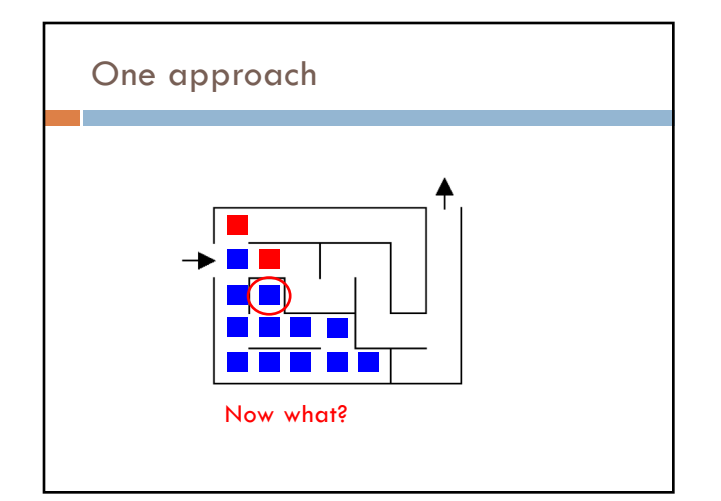

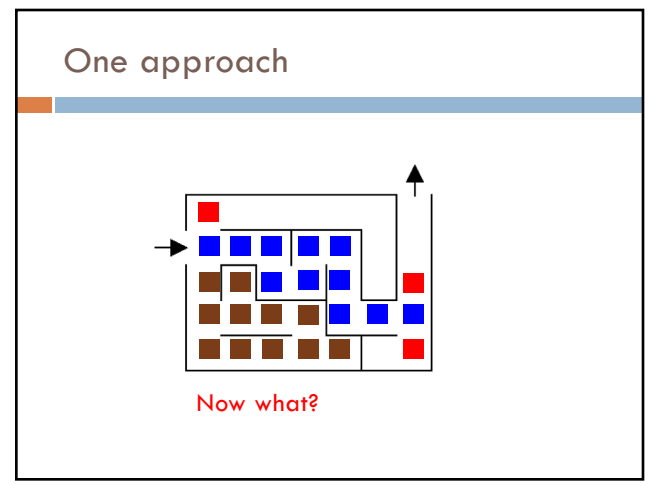

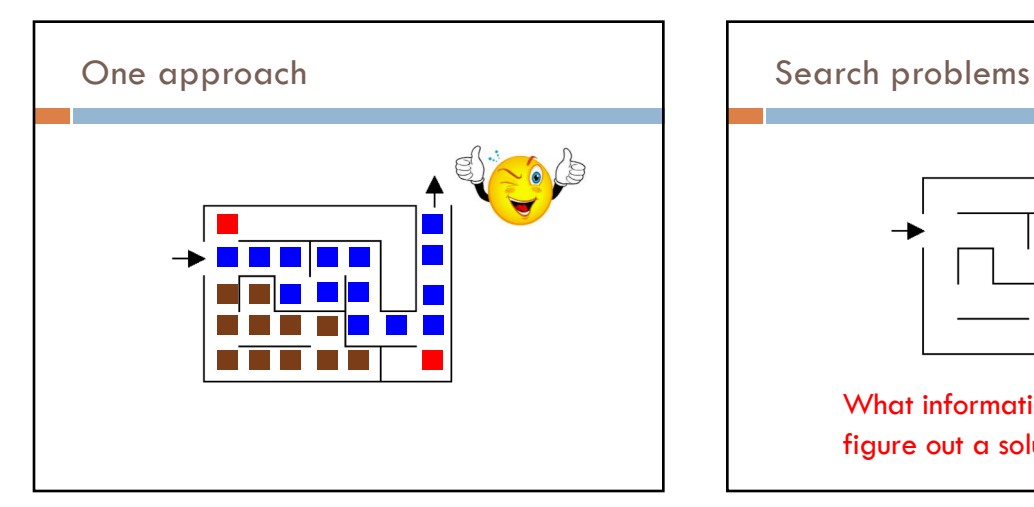

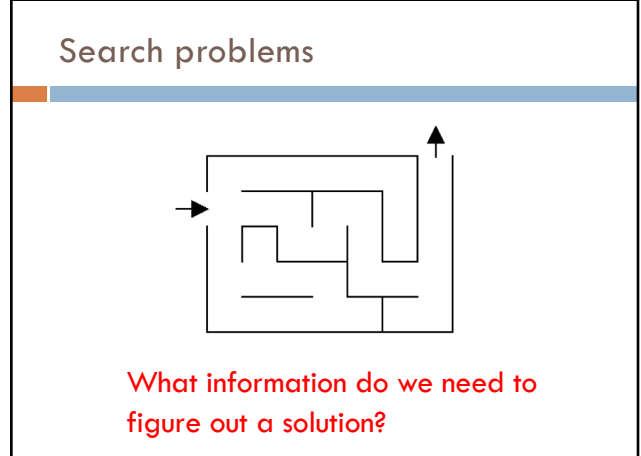

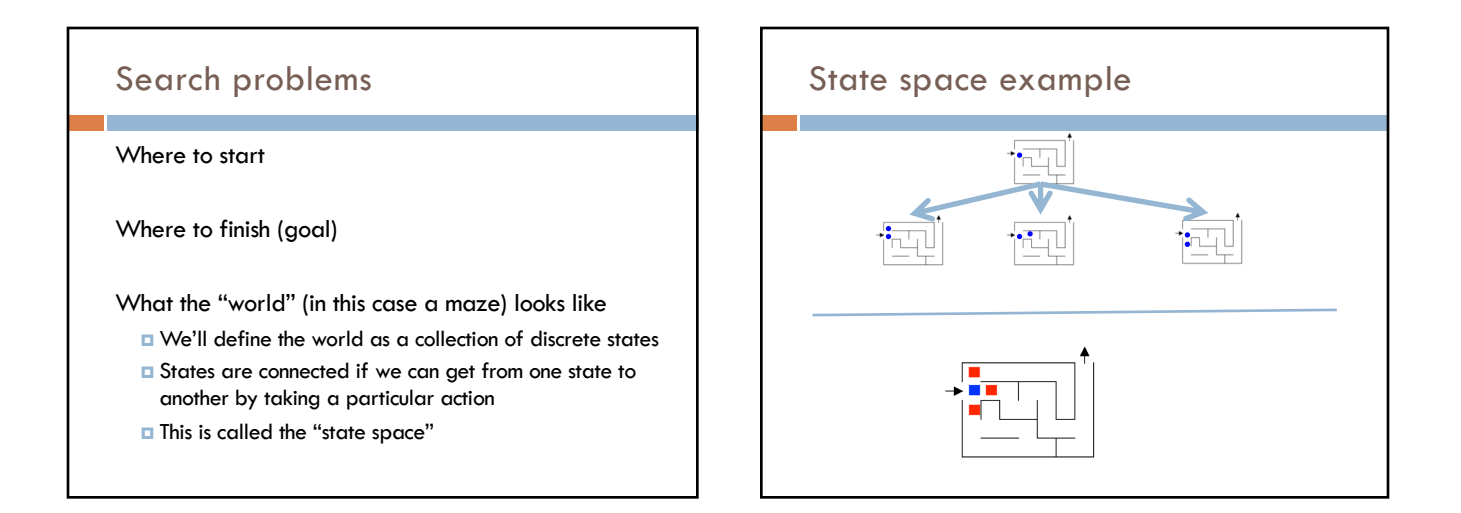

### 6

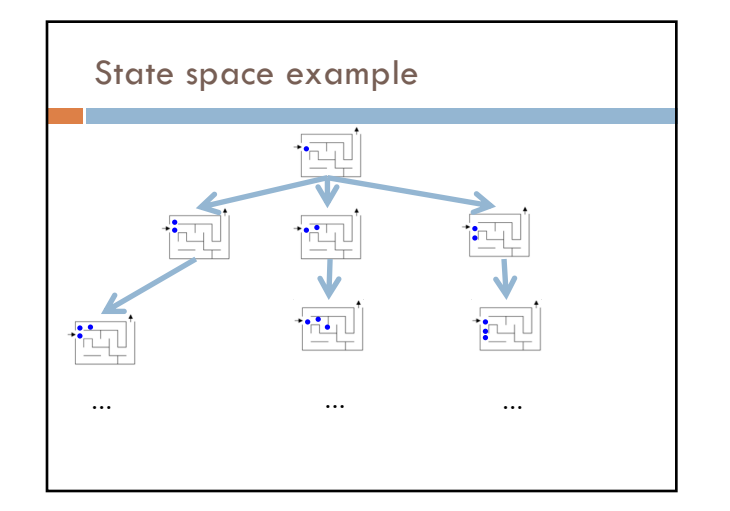

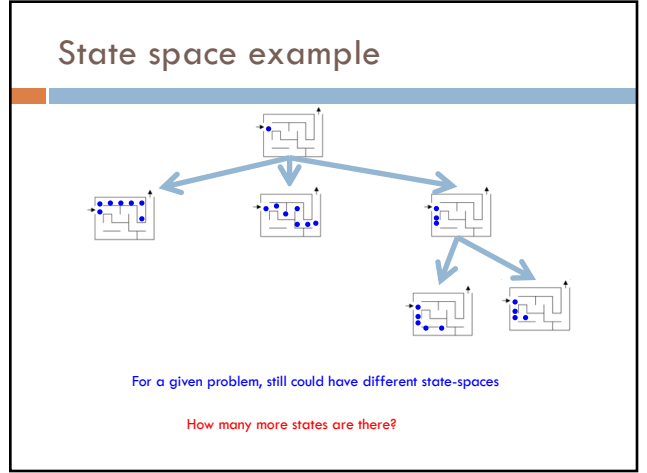

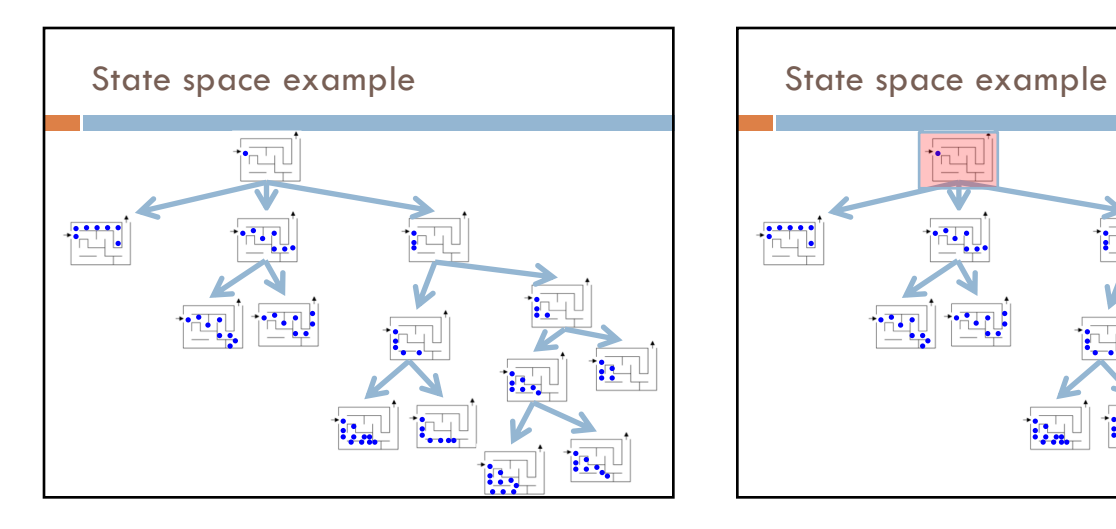

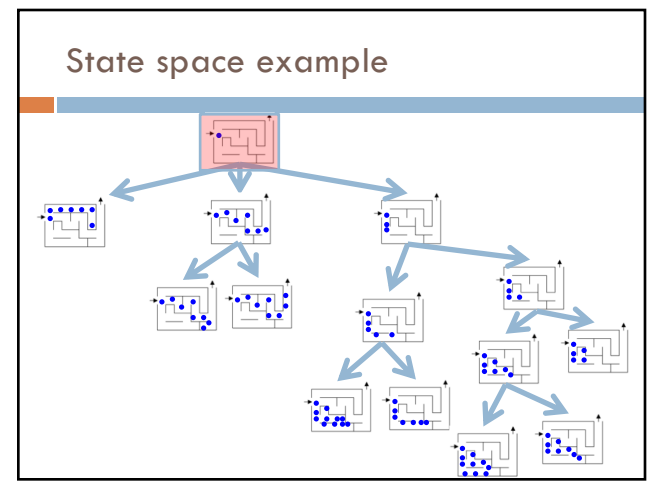

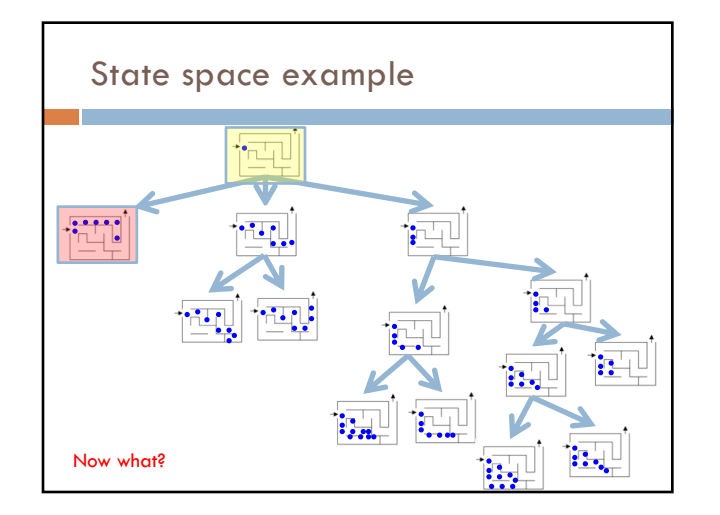

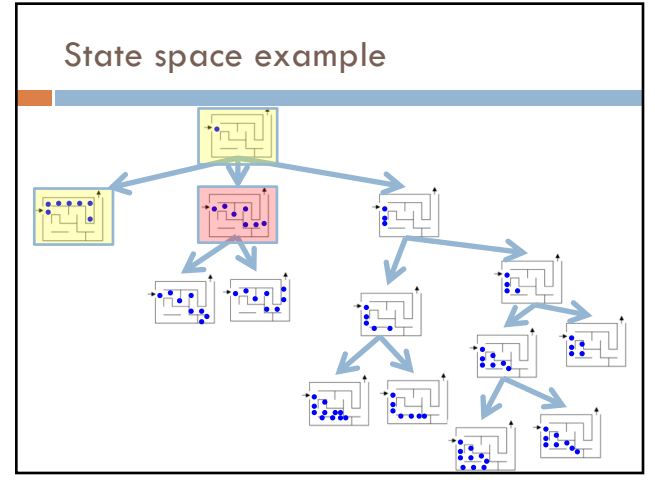

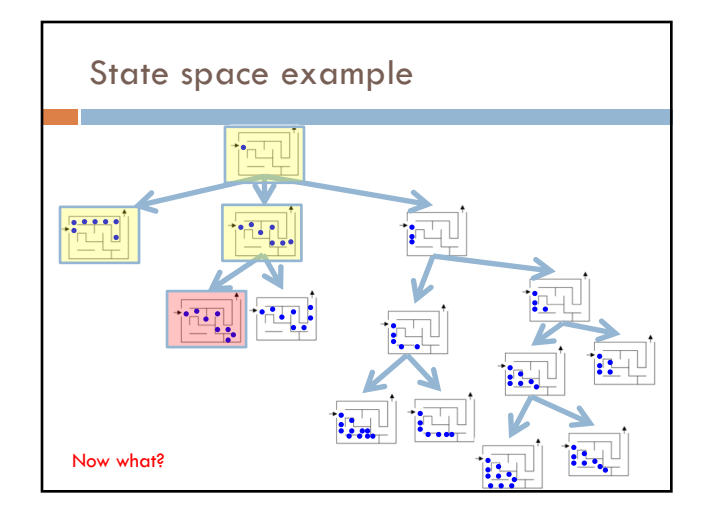

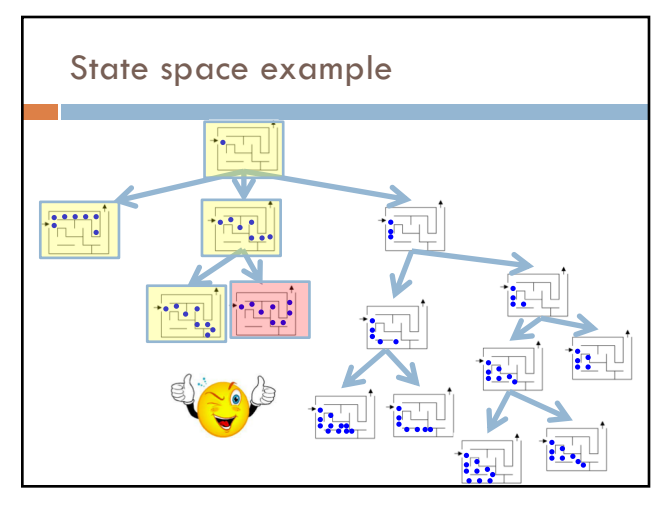

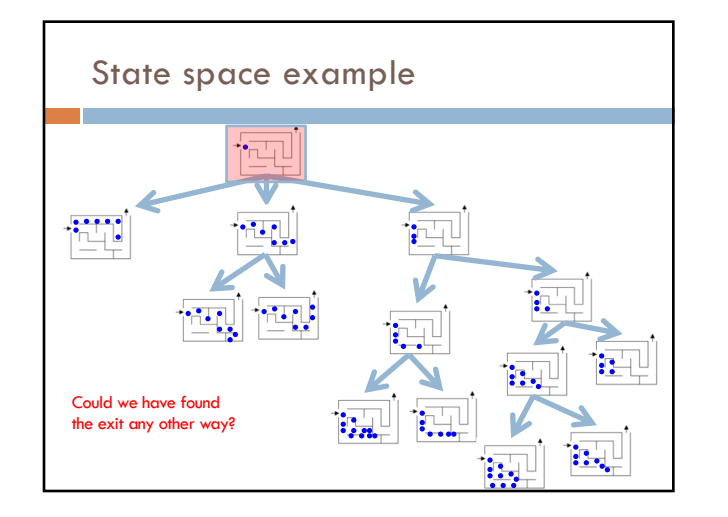

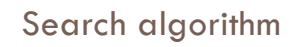

Keep track of a list of states that we *could* visit, we'll call it "to\_visit"

### General idea:

- ¤ take a state off the to\_visit list
- ¤ if it's the goal state
- we're done!
- $\blacksquare$  if it's not the goal state
- Add all of the next states to the to\_visit list
- ¤ repeat

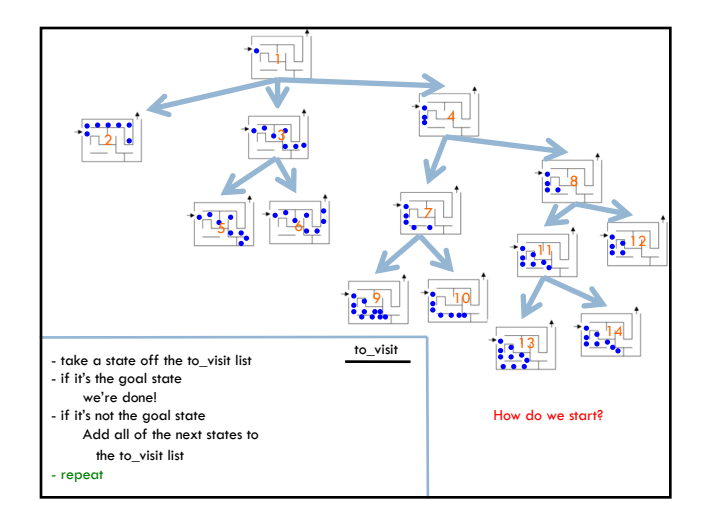

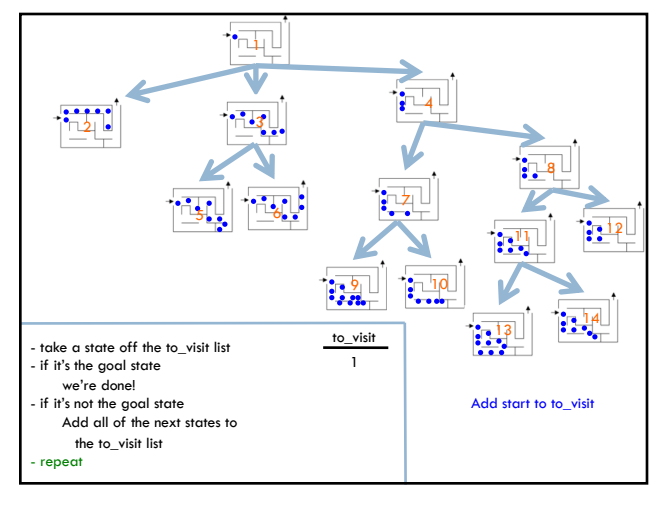

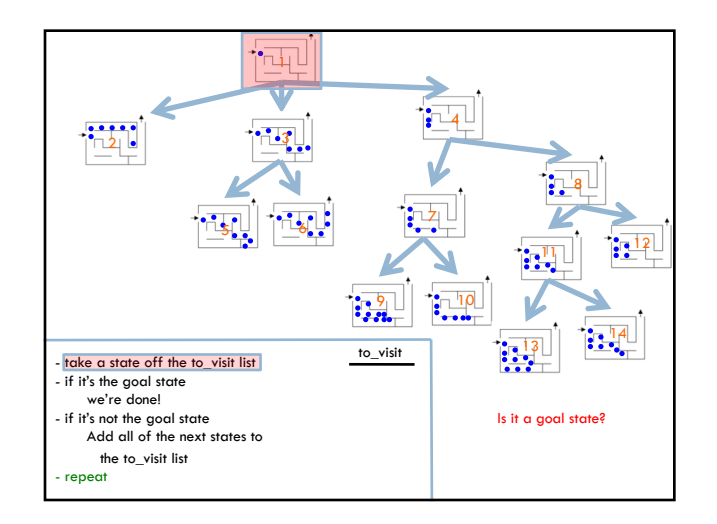

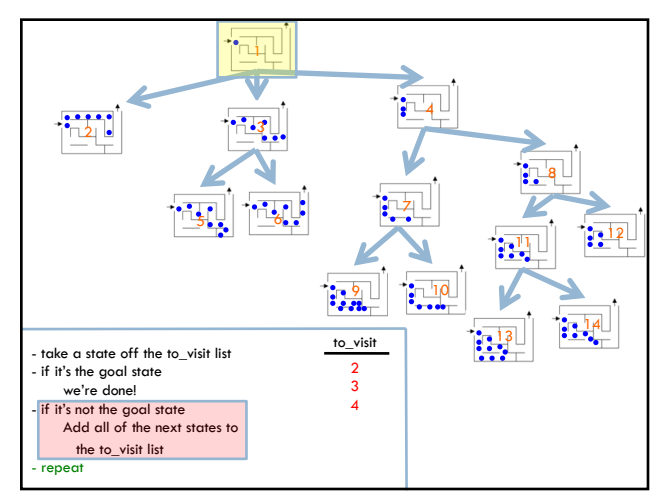

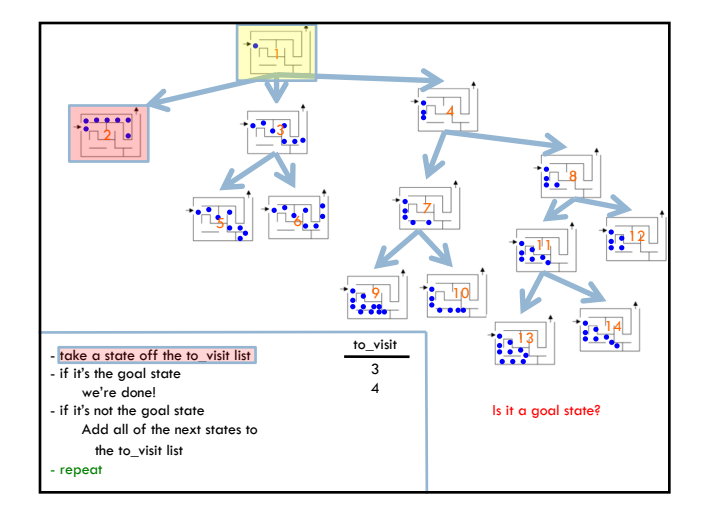

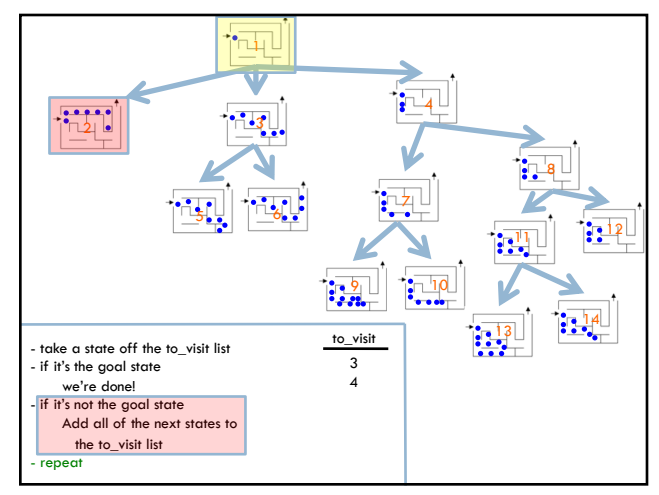

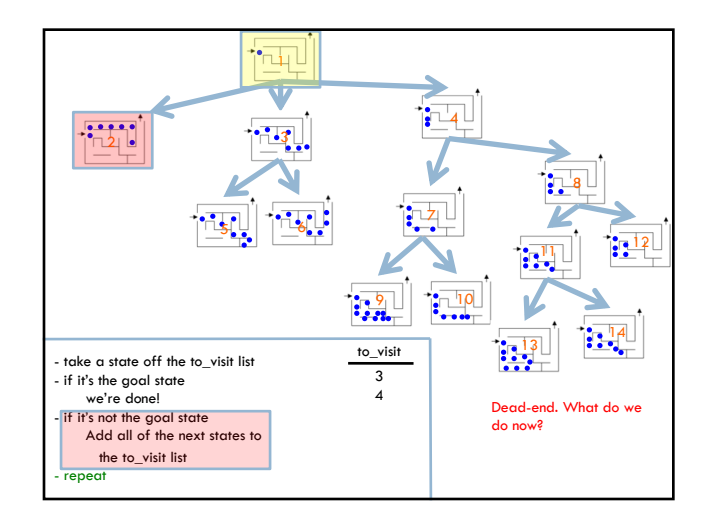

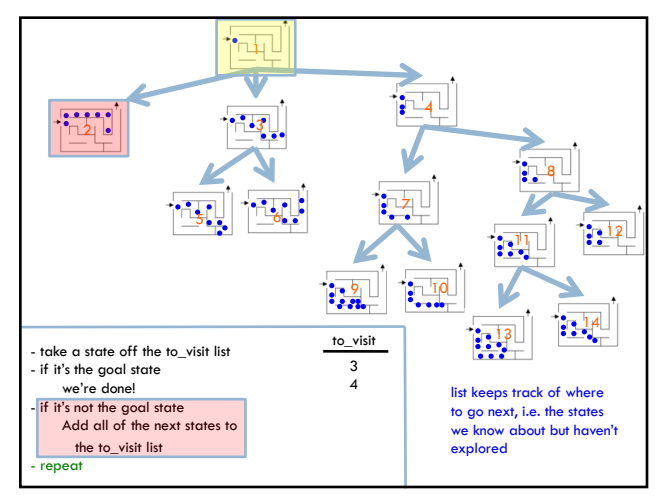

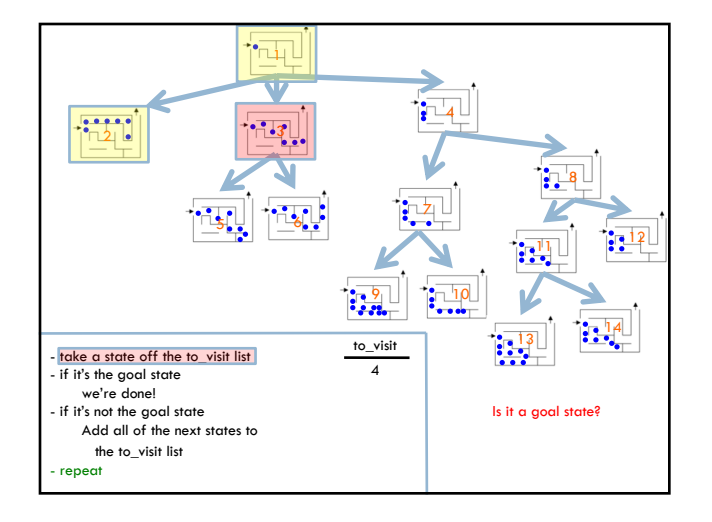

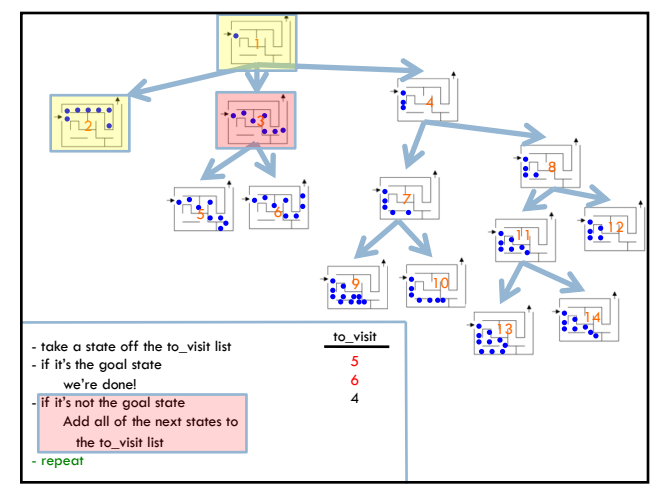

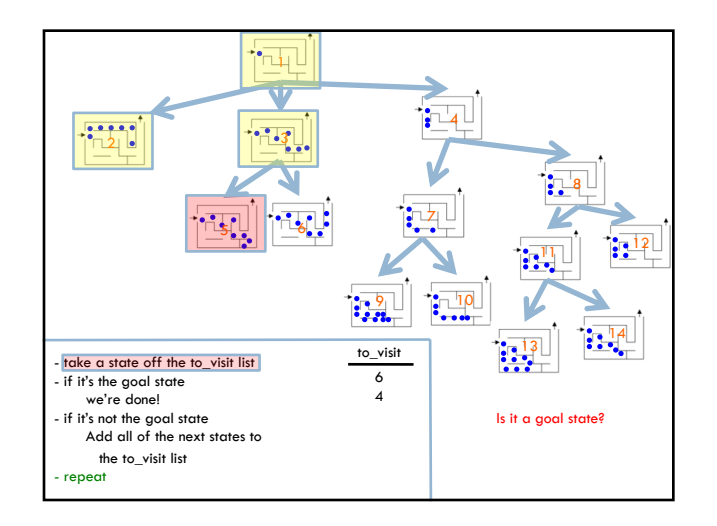

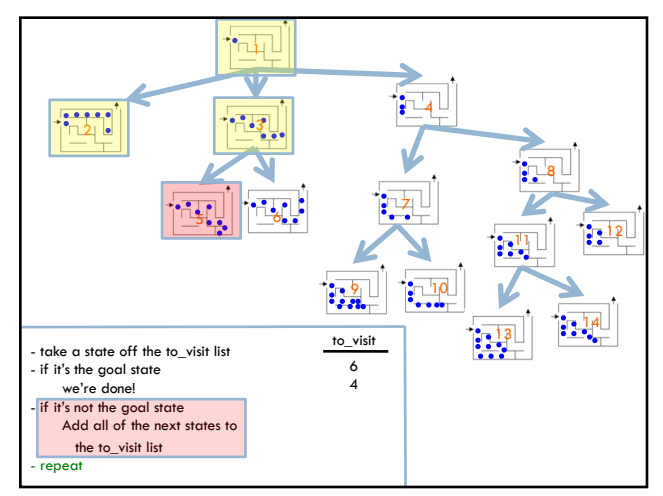

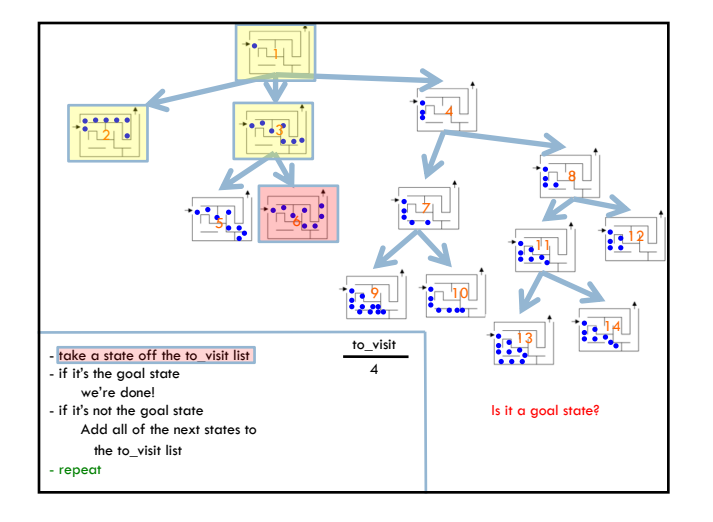

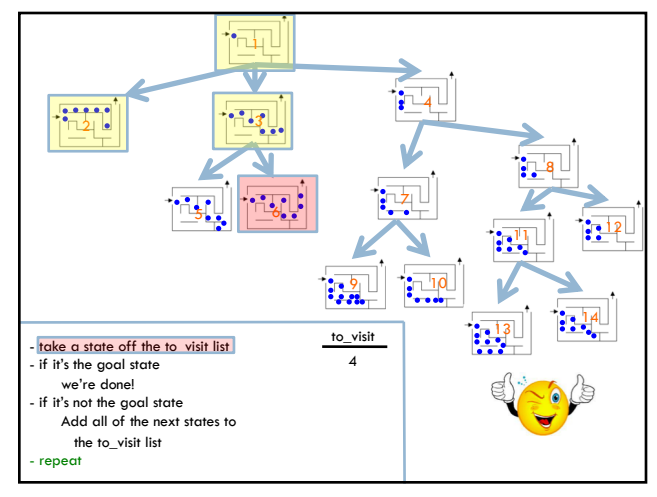

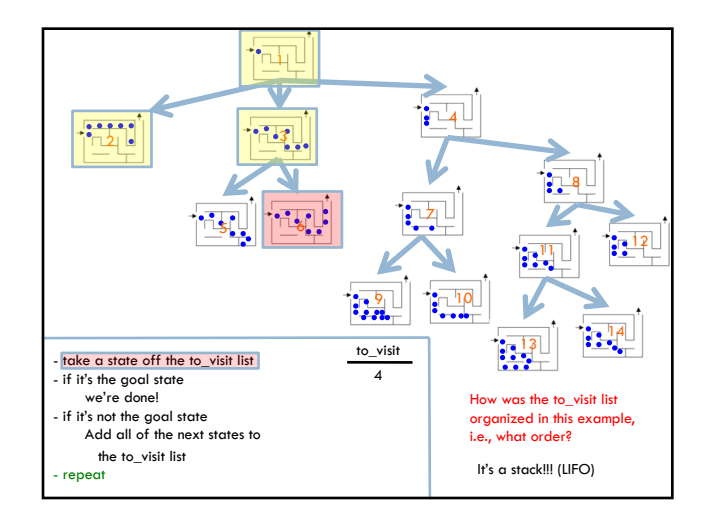

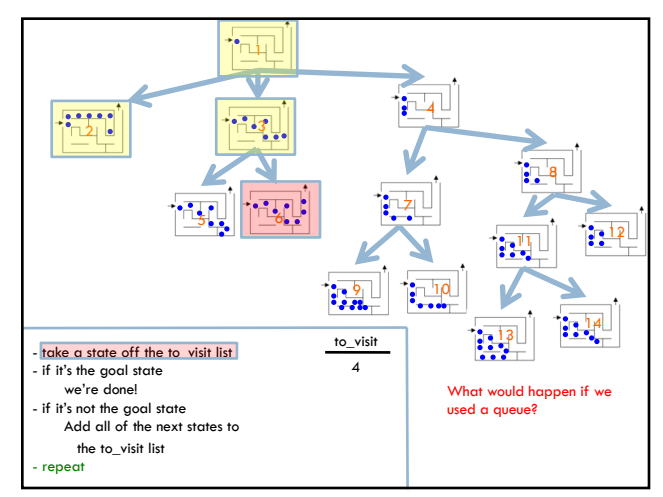

## Search algorithms

add the start state to to\_visit

#### Repeat

- ¤ take a state off the to\_visit list
- **□** if it's the goal state
	- we're done!
- **□** if it's not the goal state
- Add all of the next states to the to\_visit list

# Search algorithms add the start state to to\_visit Repeat ¤ take a state off the to\_visit list  $\blacksquare$  if it's the goal state ■ we're done!  $\blacksquare$  if it's not the goal state ■ Add all of the next states to the to\_visit list

Depth first search (DFS): to\_visit is a stack Breadth first search (BFS): to\_visit is a queue

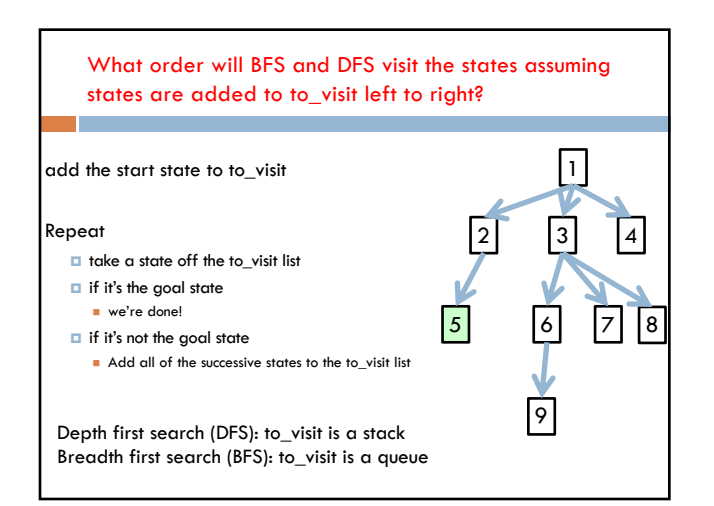

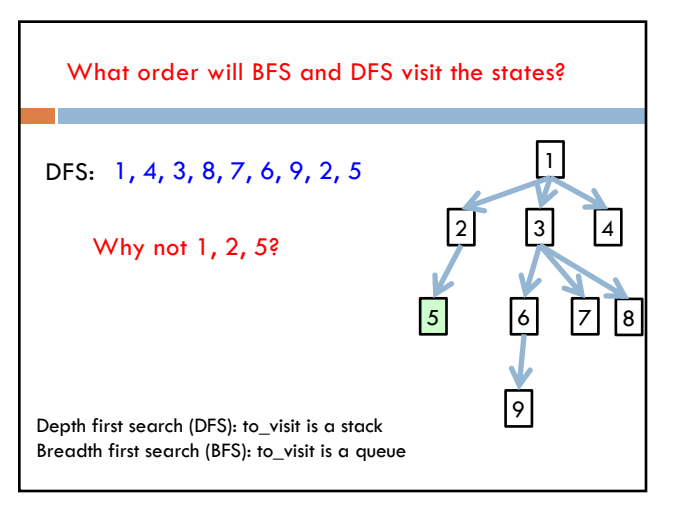

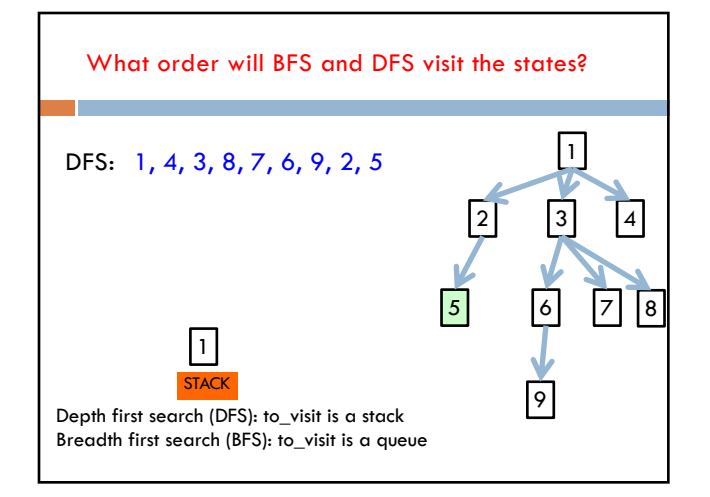

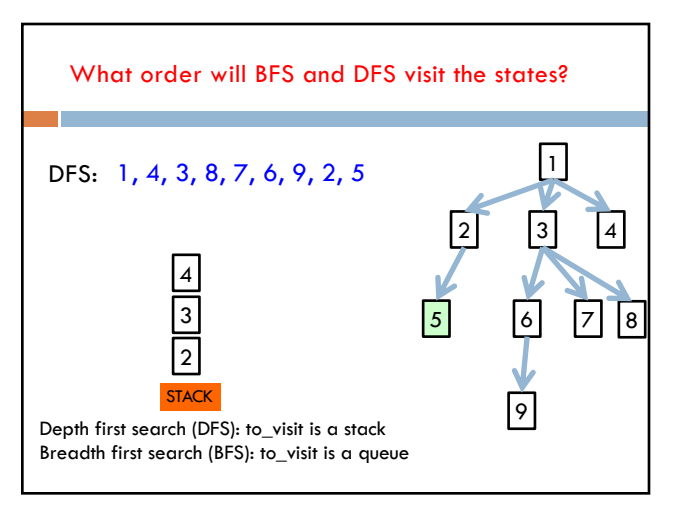

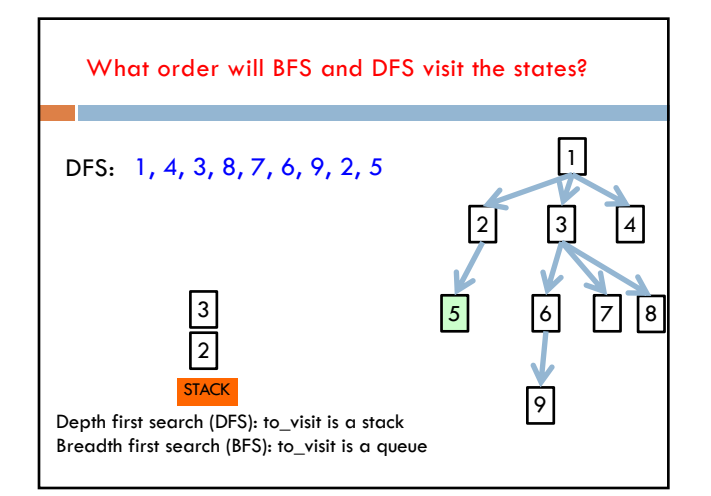

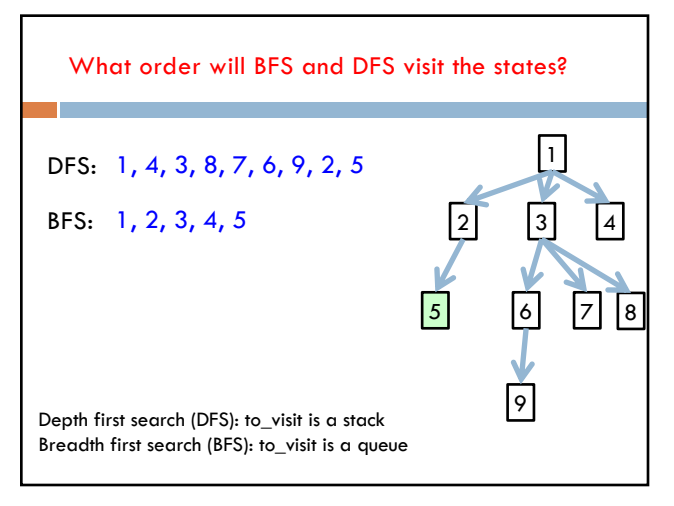

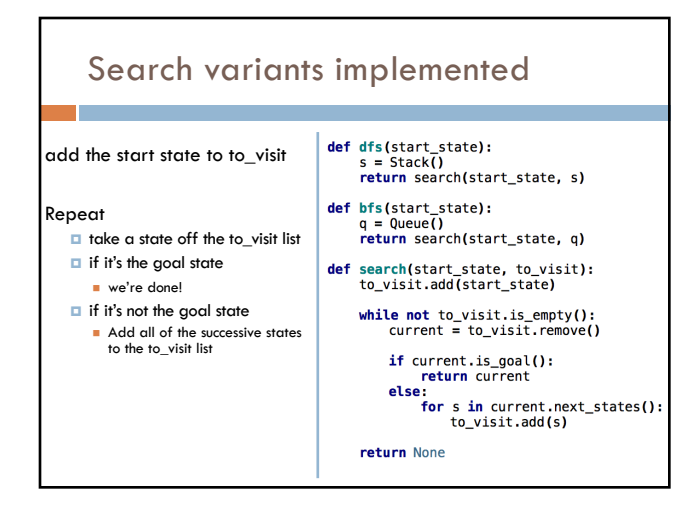

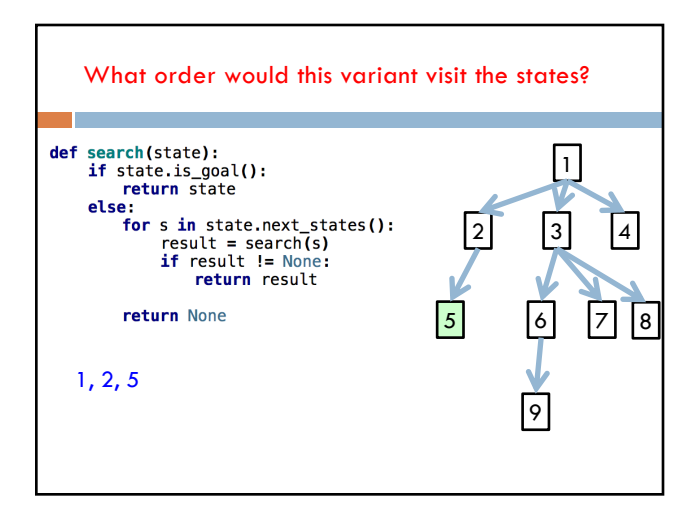

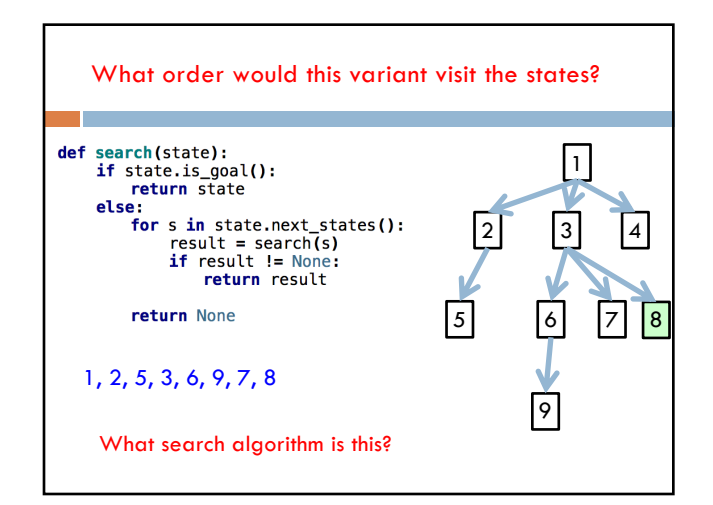

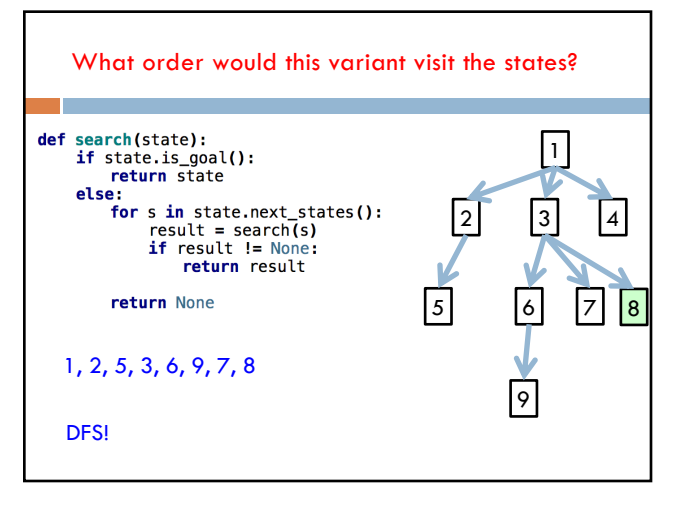